Oracle [Accounts](http://docs.manualsget.com/to.php?q=Oracle Accounts Payable User Guide R12) Payable User Guide R12 >[>>>CLICK](http://docs.manualsget.com/to.php?q=Oracle Accounts Payable User Guide R12) HERE<<<

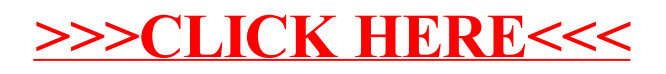